, tushu007.com

# <<Android

书名:<<Android手机玩家秘笈>>

- 13 ISBN 9787302291732
- 10 ISBN 730229173X

出版时间:2012-9

 $(2012-09)$ 

页数:267

PDF

更多资源请访问:http://www.tushu007.com

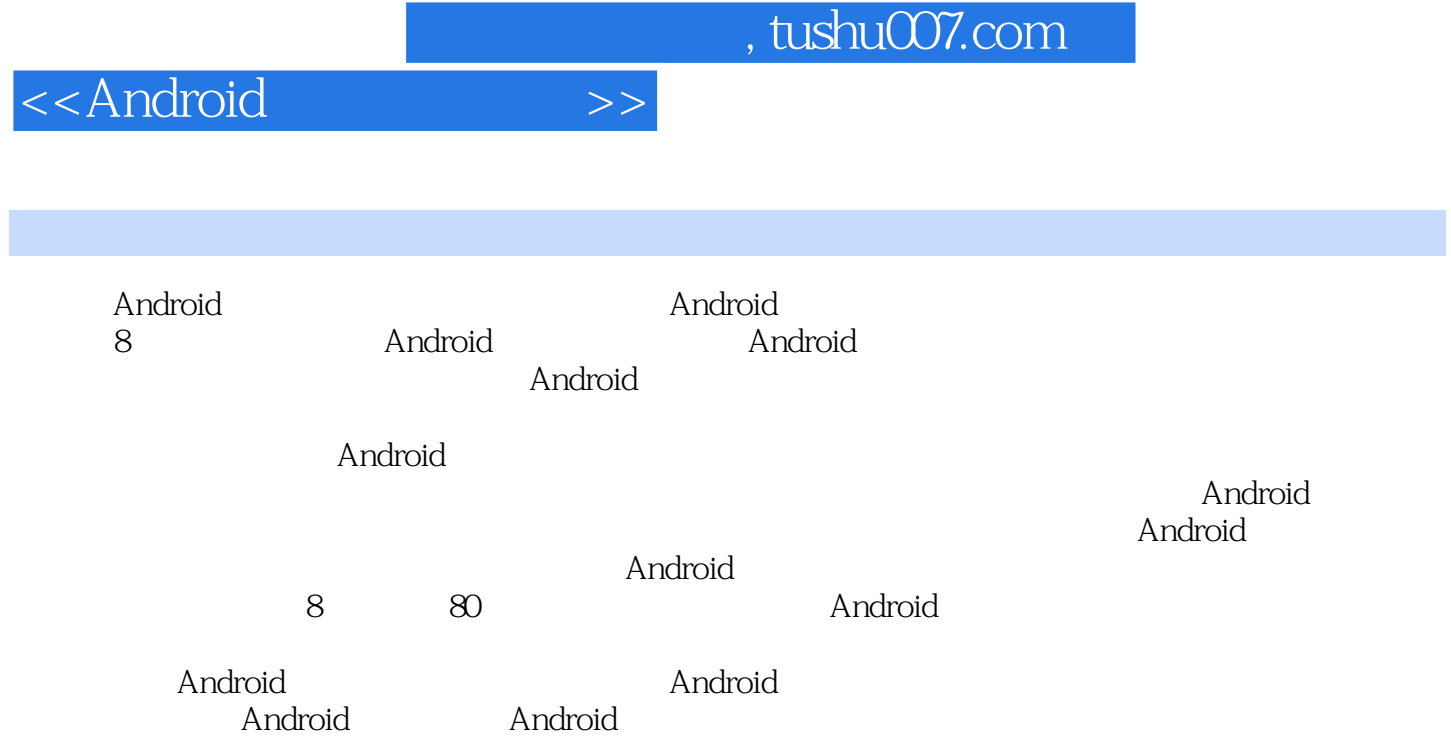

#### $,$  tushu007.com

# <<Android

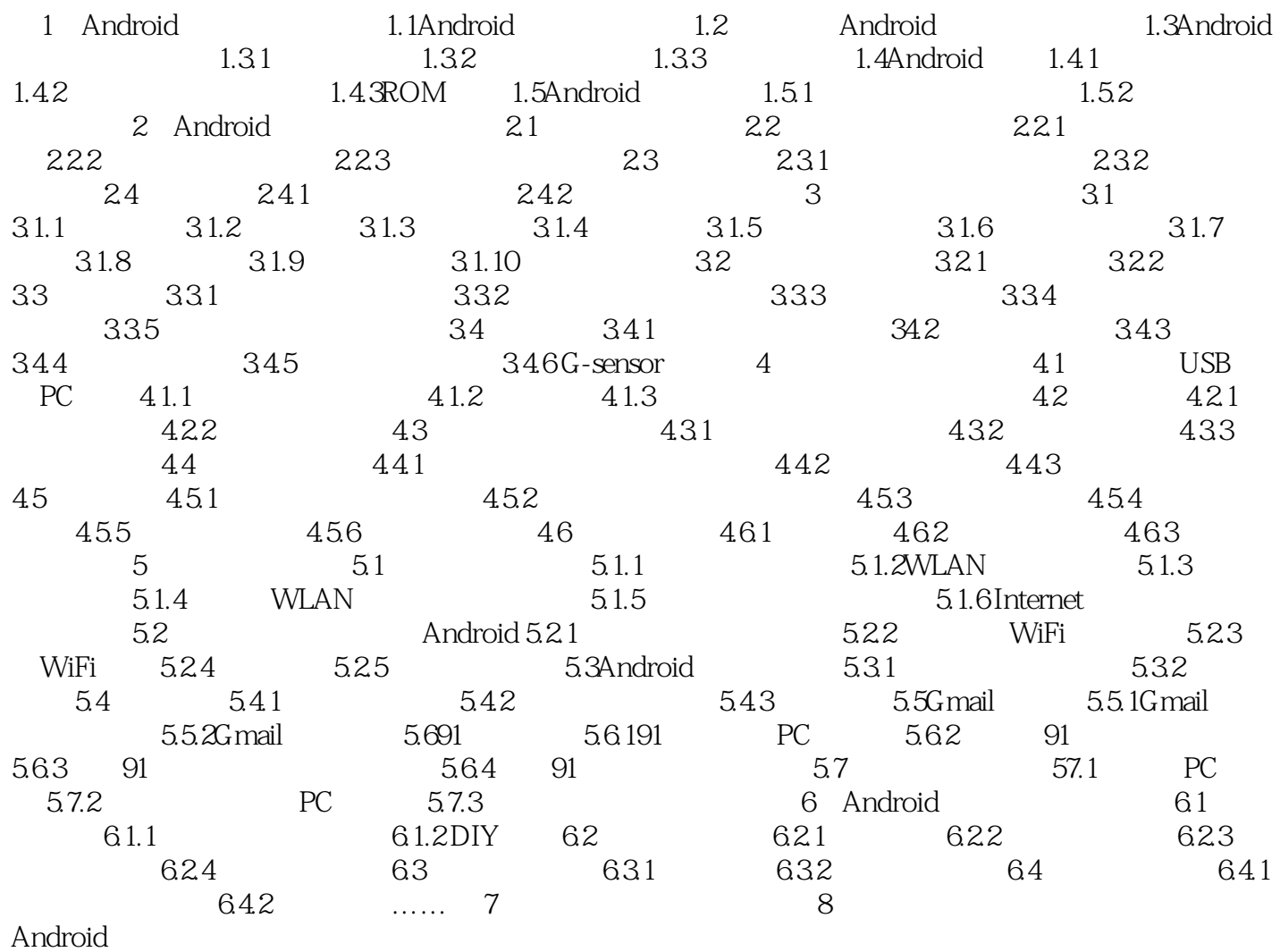

#### $,$  tushu007.com

### <<Android

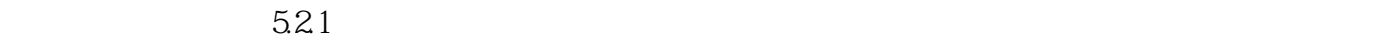

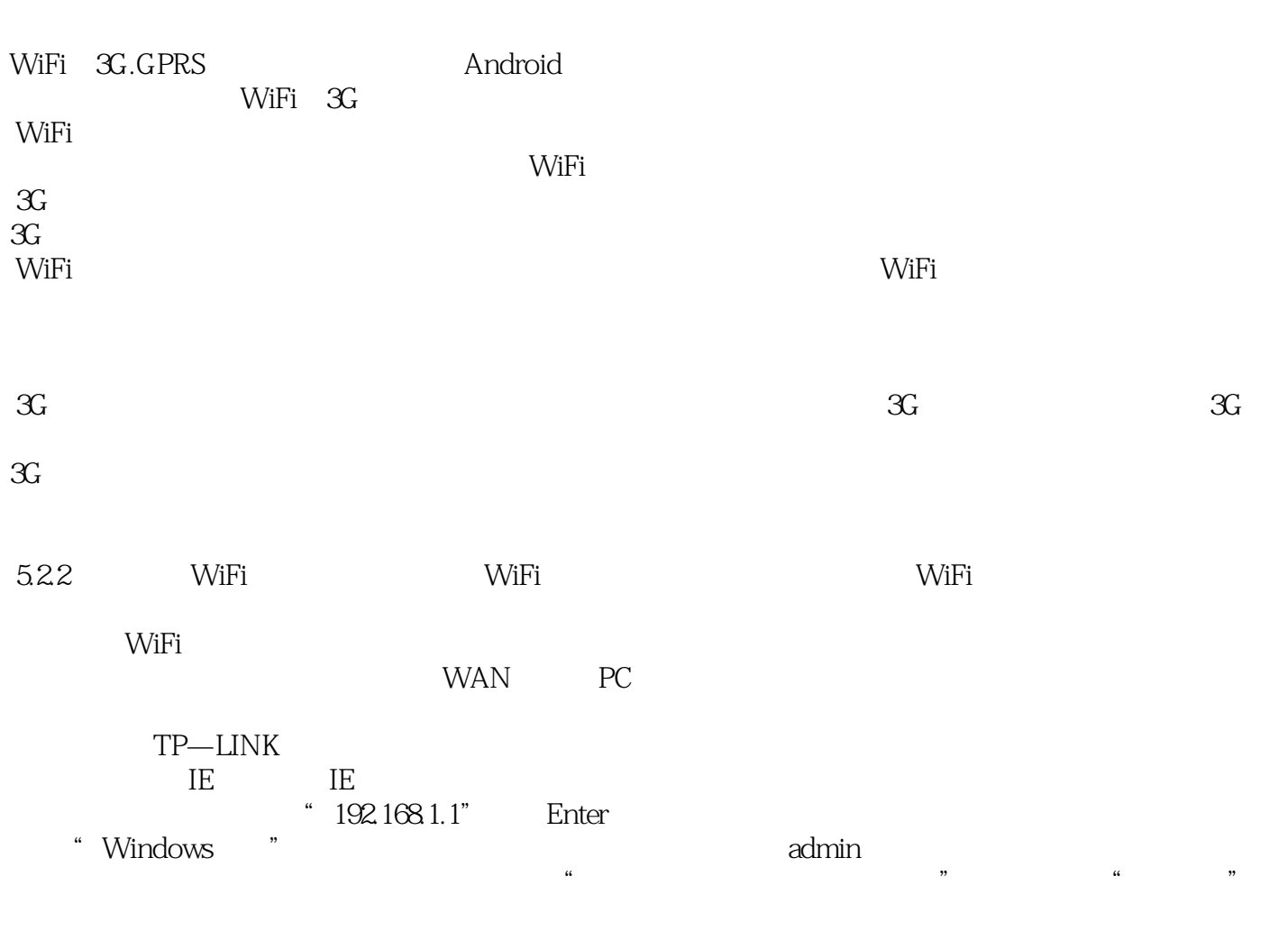

 $\alpha$  are the contract of the system of the  $\alpha$ 

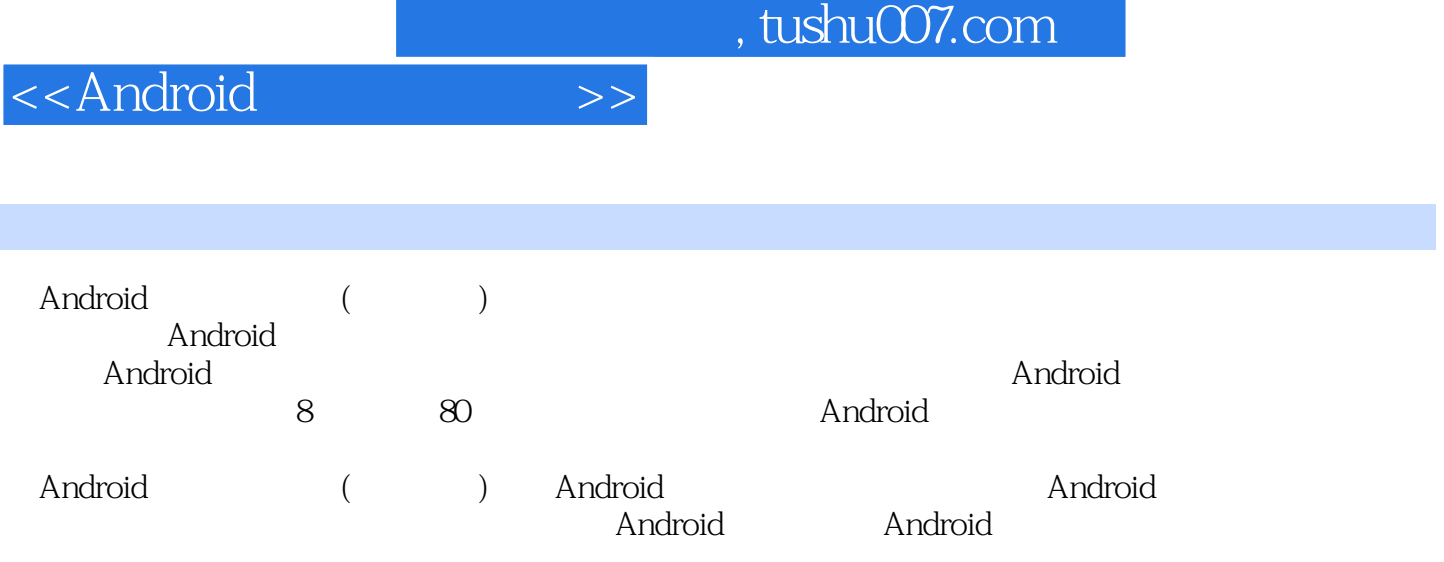

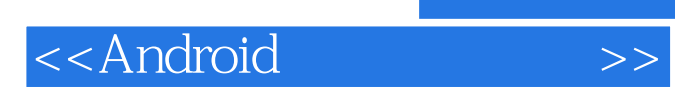

本站所提供下载的PDF图书仅提供预览和简介,请支持正版图书。

更多资源请访问:http://www.tushu007.com